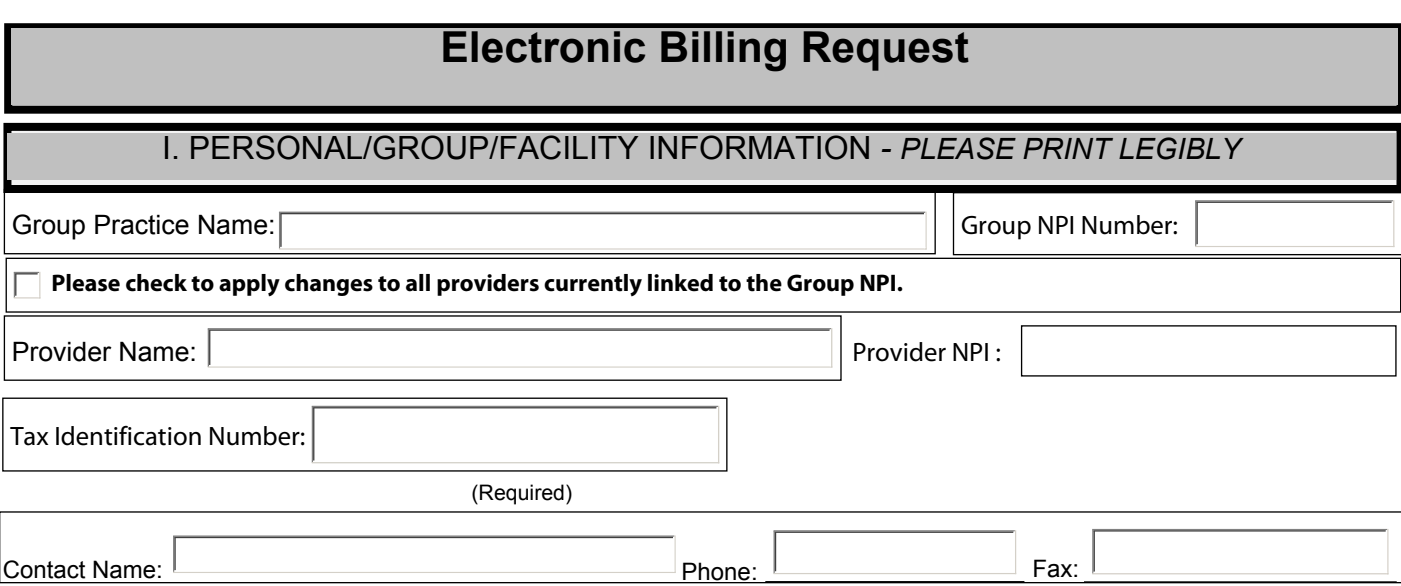

Your confirmation letters will be faxed to the fax number listed above; if the fax number is left blank the confirmation will be sent to the mailing address on file. **Note**: It is your responsibility to notify your billing agent or clearinghouse that you are now set up to send and receive electronic transactions**.**

## II. ELECTRONIC BILLING INFORMATION - PLEASE PRINT LEGIBLY

#### **Claims Submission**

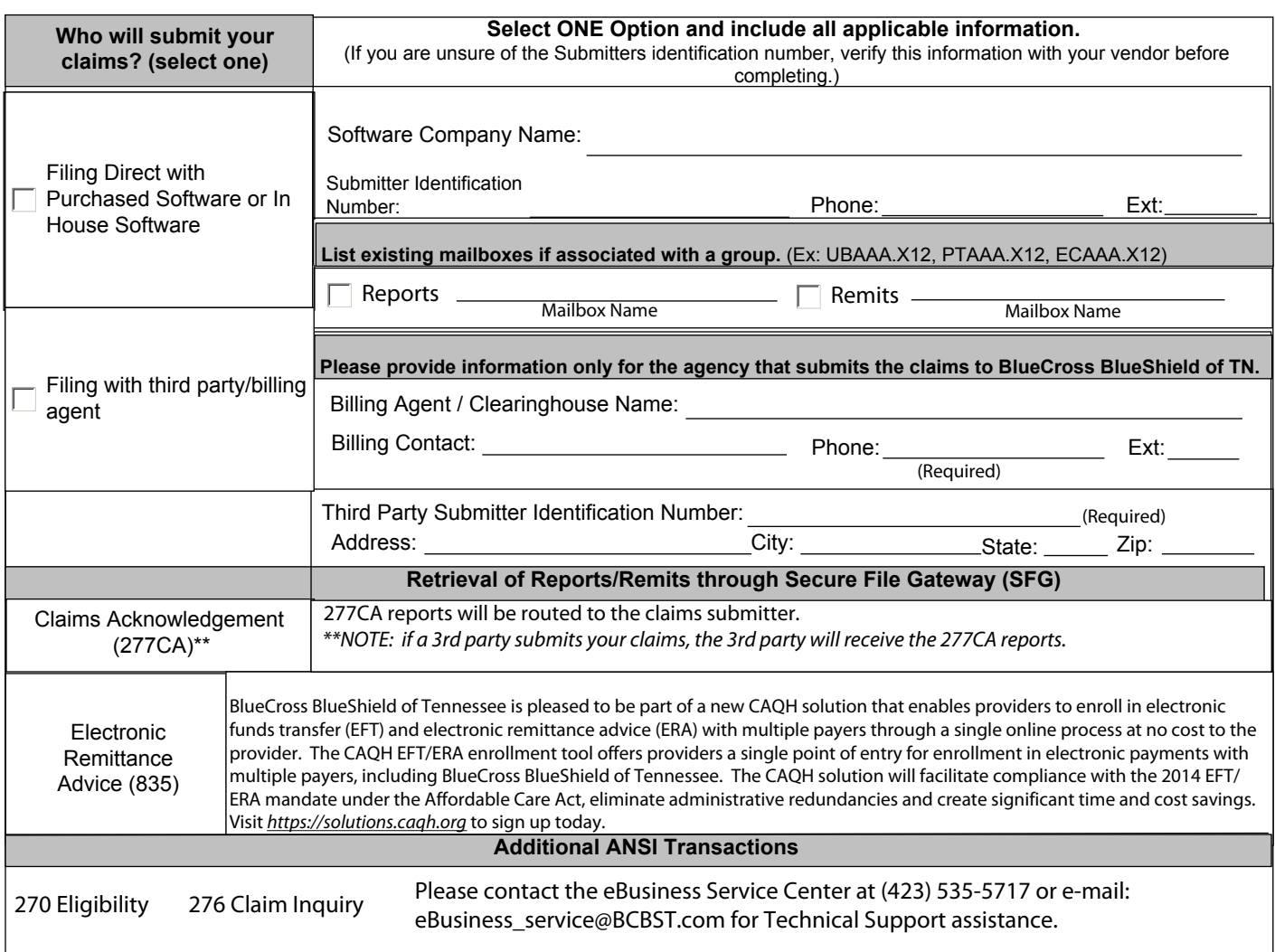

Note: It is the provider's responsibility to obtain and review all electronic reports to ensure proper receipt of claims by BlueCross BlueShield of Tennessee. An electronic control number (ECTN) is issued for each EDI claim received and serves as the receipt confirmation.

ANSI Format Testing Information, Companion Guides, Edit Listings, Secure File Gateway System Information, and the HIPAA Compliancy Self Testing Web Tool can be found on the BlueCross BlueShield of Tennessee Web site at *www.bcbst.com/providers/ecomm/*.

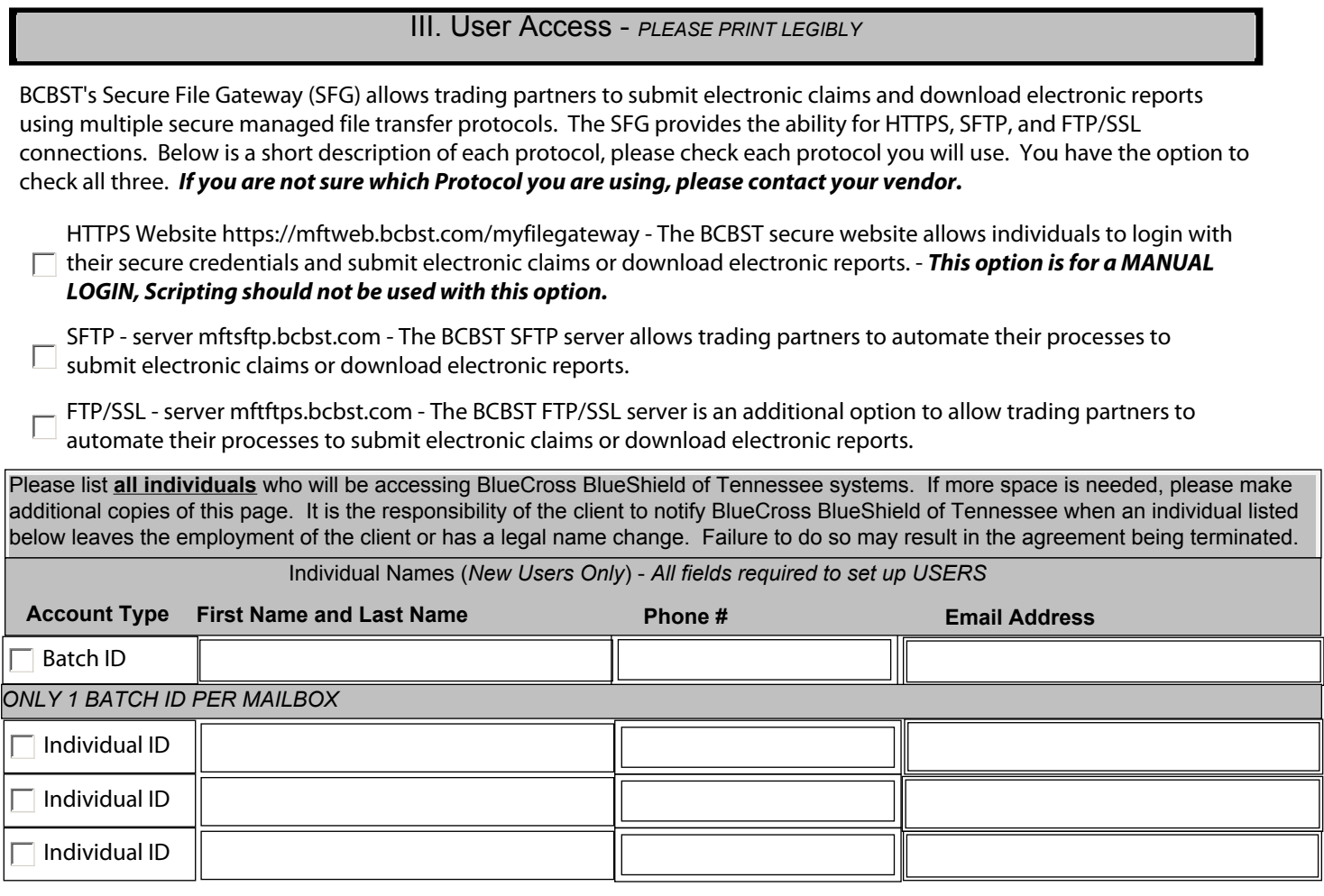

*NOTE:* To revoke an individual's access, please fax a request on provider's letterhead to (423) 535-7523 noting the name(s) to be removed, the tax ID number and Secure File Gateway (SFG) mailbox to which they have access.

### IV. ELECTRONIC TRANSMISSION ACKNOWLEDGEMENT

### *The client sending and receiving data will:*

Maintain adequate security procedures to prevent unauthorized access to data, data transmissions, security access codes, backup files or source documents. Maintain complete accurate and unaltered copies of all Source Documents from all Data Transmissions for no less than six (6) years. Provide information, documents and other cooperation necessary to assist BlueCross BlueShield of Tennessee in research as it pertains to problem resolution. Hold BlueCross BlueShield of Tennessee harmless from any and all claims, actions, damages, liabilities, cost or expenses, including, without limitation, reasonable attorneys' fees, arising out of any act or omission of performance by provider, provider's employees or business associates. Understand it is the provider's responsibility to obtain and review all electronic reports to ensure proper receipt of claims by BlueCross BlueShield of Tennessee. An electronic control number (ECTN) is issued for each EDI claims received and serves as the receipt confirmation. Understand it is the provider and submitter's responsibility to retrieve the BlueCross BlueShield of Tennessee 277CA files and review them for any claims rejections needing to be corrected and resubmitted. Understand that any assigned individual User IDS should not be shared, should be used only by the individual. *HTTPS Protocol (Individual*  Account) should not be hard-coded into any system or script. Provider's User ID and password serves as their electronic signature and the provider will be liable for improper sharing including any illegal acts when using password. User ID and password are not part of the provider's capital property and should not be given to the new owner of that operation. A new owner must obtain their own User ID and password.

# IV. ELECTRONIC TRANSMISSION ACKNOWLEDGEMENT- Continued:

Please sign indicating your acceptance of the Electronic Transmission Acknowledgement.

or Mail to:

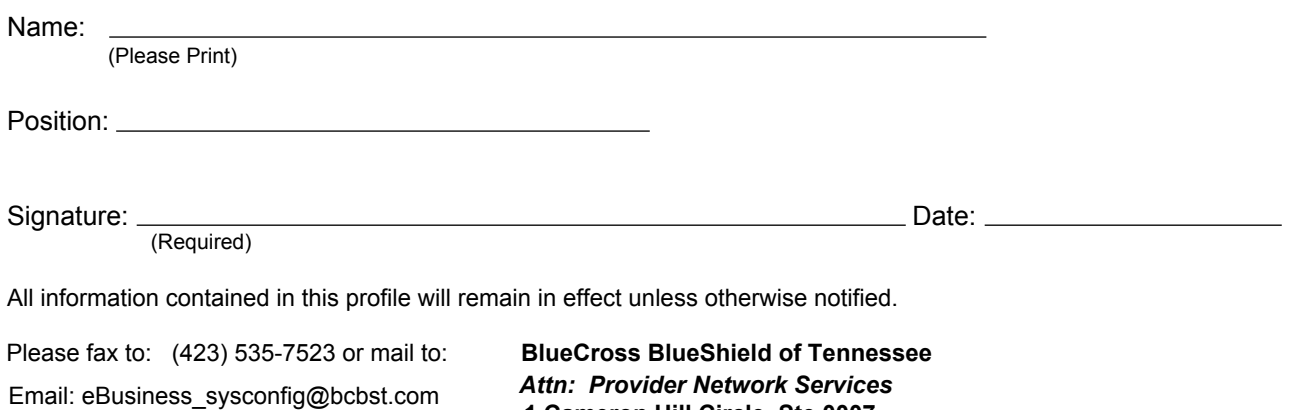

**1 Cameron Hill Circle, Ste 0007 Chattanooga, TN 37402**

Revision date: 1/10/2014